## **Nazwa implementacji:** Budowa RTC w oparciu o DS1307

## **Autor:** Krzysztof Bytow

**Opis implementacji:** Układ DS1307 jest to zegar czasu rzeczywistego (Real Time Clock) służy do odliczania czasu niezależnie od stanu układu (z reguły podtrzymywany z baterii, co umożliwia mu pracę gdy główny układ jest odcięty od zasilania).

1. Schemat połączeń:

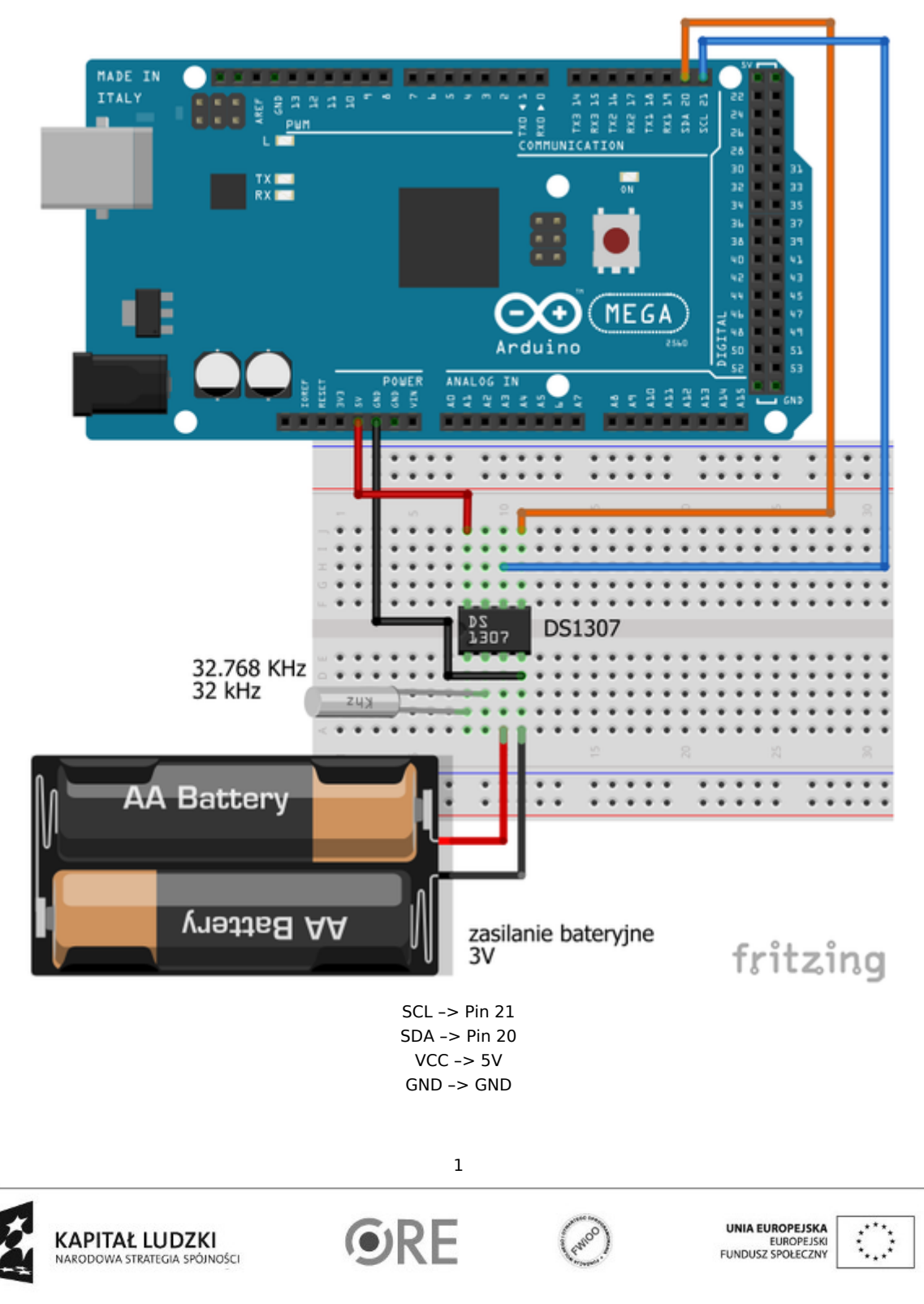

Projekt "Strategia Wolnych i Otwartych Implementacji jako innowacyjny model zainteresowania kierunkami informatyczno-technicznymi oraz wspierania uczniów i uczennic w kształtowaniu kompetencji kluczowych" współfinansowany ze środków Unii Europejskiej w ramach Europejskiego Funduszu Społecznego.

Uwaga!!! W Arduino UNO R3 można wykorzystać:

SCL –> A5 Analog Pin SDA –> A4 Analog Pin lub dodatkowe porty SDA i SCL (ilustracja poniżej)

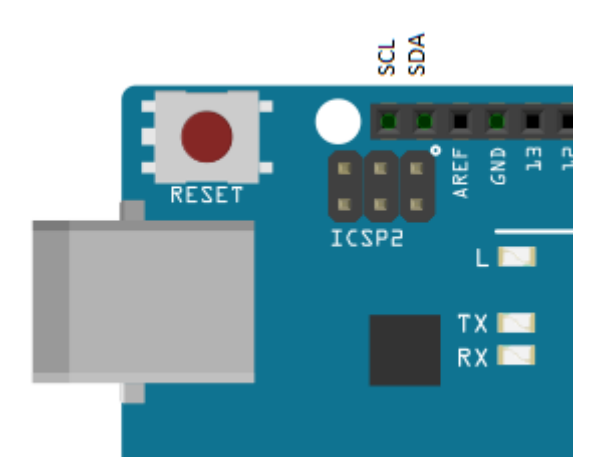

2. Wyprowadzenia układu DS1307 8-Pin DIP:

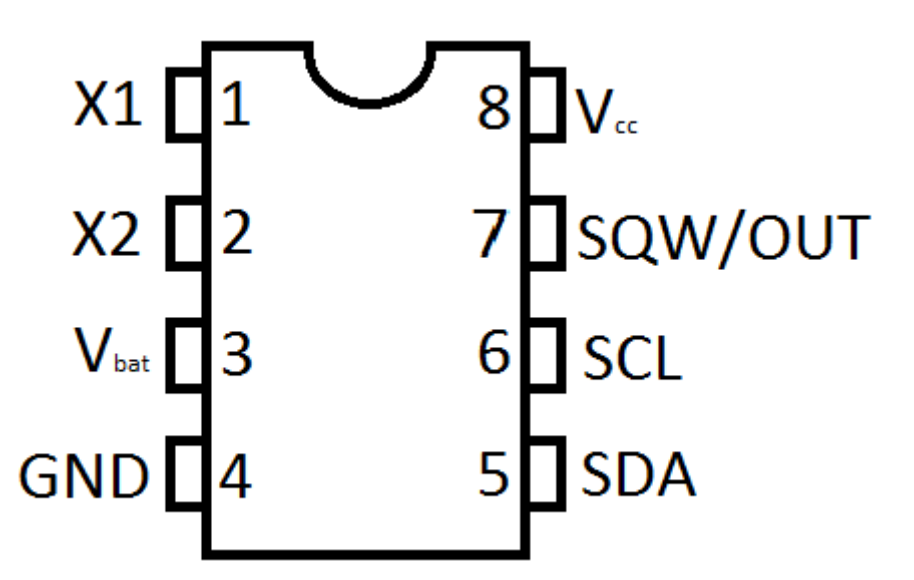

- Vcc zasilanie (min. 4.5V max. 5.5V);
- SQW/OUT- wyj. sygnału prostokątnego
- SCL sygnał zegara magistrali I2C;
- SDA sygnał danych magistrali I2C;
- X1,X2 kwarc 32.768 KHz;
- Vbat podtrzymanie bateryjne (min. 2V max. 3.5V);

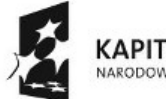

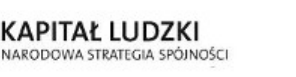

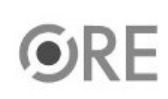

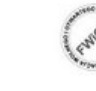

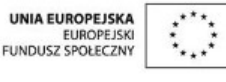

Projekt "Strategia Wolnych i Otwartych Implementacji jako innowacyjny model zainteresowania kierunkami informatyczno-technicznymi oraz wspierania uczniów i uczennic w kształtowaniu kompetencji kluczowych" współfinansowany ze środków Unii Europejskiej w ramach Europejskiego Funduszu Społecznego.

2

- GND masa
- 3. Elementy niezbędne do budowy układu:
- kwarc 32.768 KHz;
- DS1307;
- opcjonalne:

- bateria podtrzymująca (3V np.: CR2032)
- goldpin (2 piny) lub podstawka do baterii CR2032 lub koszyczek na baterie AA (2szt.)

-----------

W kwestii zasilania bateryjnego, można je pominąć lecz nie będzie zachowany czas (należy ponownie ustawić prawidłowy czas), innym rozwiązaniem jest użycie koszyczka na baterie AA (2szt. 1.5V) lub podstawki do baterii CR2032. W projekcie wykorzystałem ciut cieńszą odmianę, a dokładniej CR2016, z braku podstawki wykorzystałem złącze goldpin delikatnie spłaszczając górę.

----------

4. Kod implementacji – do prawidłowej pracy niezbędna jest biblioteka RTC, przykładową można pobrać ze strony

```
więcej…
```
Przy pierwszym uruchomieniu należy usunąć komentarz w linijce:

//czas.adjust(DateTime(DATE, TIME));

wiersz ten ustawia czas na czas taki jak w komputerze. Po udanym wgraniu/ustawieniu czasu w DS1307, wiersz należy ponownie skomentować lub wykasować i wgrać do Arduino.

#include <Wire.h> #include "RTClib.h"

RTC DS1307 czas;

```
void setup ()
{
Serial.begin(9600);
Wire.begin();
czas.begin();
//czas.adjust(DateTime(__DATE__, __TIME__));
}
void loop ()
{
DateTime now = czas.now();
Serial.print(now.day(), DEC);
```
Serial.print('.'); Serial.print(now.month(), DEC); Serial.print('.'); Serial.print(now.year(), DEC); Serial.print(' '); Serial.print(now.hour(), DEC);

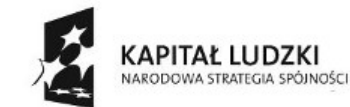

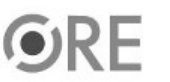

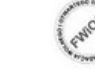

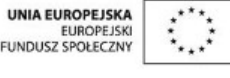

Projekt "Strategia Wolnych i Otwartych Implementacji jako innowacyjny model zainteresowania kierunkami informatyczno-technicznymi oraz wspierania uczniów i uczennic w kształtowaniu kompetencji kluczowych" współfinansowany ze środków Unii Europejskiej w ramach Europejskiego Funduszu Społecznego.

3

Serial.print(':'); Serial.print(now.minute(), DEC); Serial.print(':'); Serial.print(now.second(), DEC); Serial.println(); delay(3000); }

Po wgraniu kodu do Arduino i uruchomieniu Monitora portu szeregowego zostaną zaprezentowane odczytane dane:

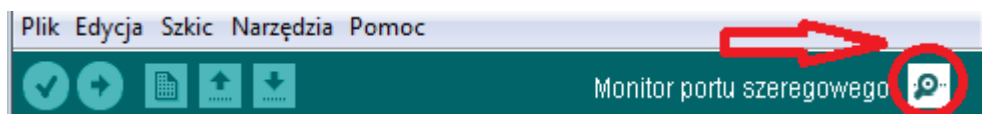

Odczyt ustawienia czasu:

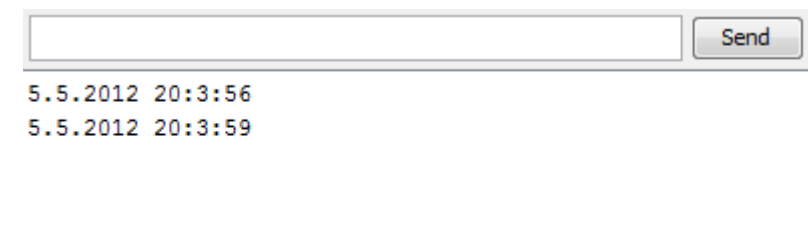

5. Przykładowe zastosowanie – sterowanie diodą wbudowaną w Arduino Pin 13 – kod przykładowy, działanie sprowadza się do ustawienia w kodzie

if(godzina=19 & minut>=30 & minut<=45)

czasu włączenia i wyłączenia diody. Dioda zostanie zapalona o 19:30, a zgaszona o 19:46

```
#include <Wire.h>
#include "RTClib.h"
int led = 13;
RTC_DS1307 czas;
void setup ()
{
pinMode(led, OUTPUT);
Wire.begin();
czas.begin();
//czas.adjust(DateTime(__DATE__, __TIME__));
}
void loop ()
{
DateTime now = czas.now();
int godzina=now.hour();
int minut=now.minute();
if(godzina=19 & minut>=30 & minut<=45)
{
digitalWrite(led, HIGH);
}
else
{4
                                                                                             UNIA EUROPEJSKA
                   KAPITAŁ LUDZKI
                                                                                            EUROPEJSKI
                   NARODOWA STRATEGIA SPÓJNOŚCI
```
Projekt "Strategia Wolnych i Otwartych Implementacji jako innowacyjny model zainteresowania kierunkami informatyczno-technicznymi oraz wspierania uczniów i uczennic w kształtowaniu kompetencji kluczowych" współfinansowany ze środków Unii Europejskiej w ramach Europejskiego Funduszu Społecznego.

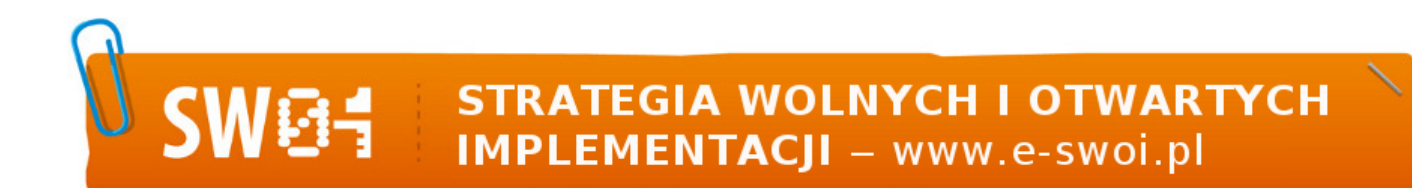

digitalWrite(led, LOW);

} delay(1000); }

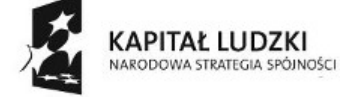

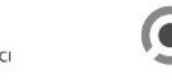

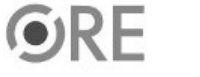

5

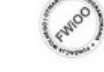

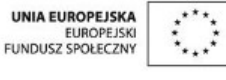

Projekt "Strategia Wolnych i Otwartych Implementacji jako innowacyjny model zainteresowania kierunkami informatyczno-technicznymi oraz wspierania uczniów i uczennic w kształtowaniu kompetencji kluczowych" współfinansowany ze środków Unii Europejskiej w ramach Europejskiego Funduszu Społecznego.